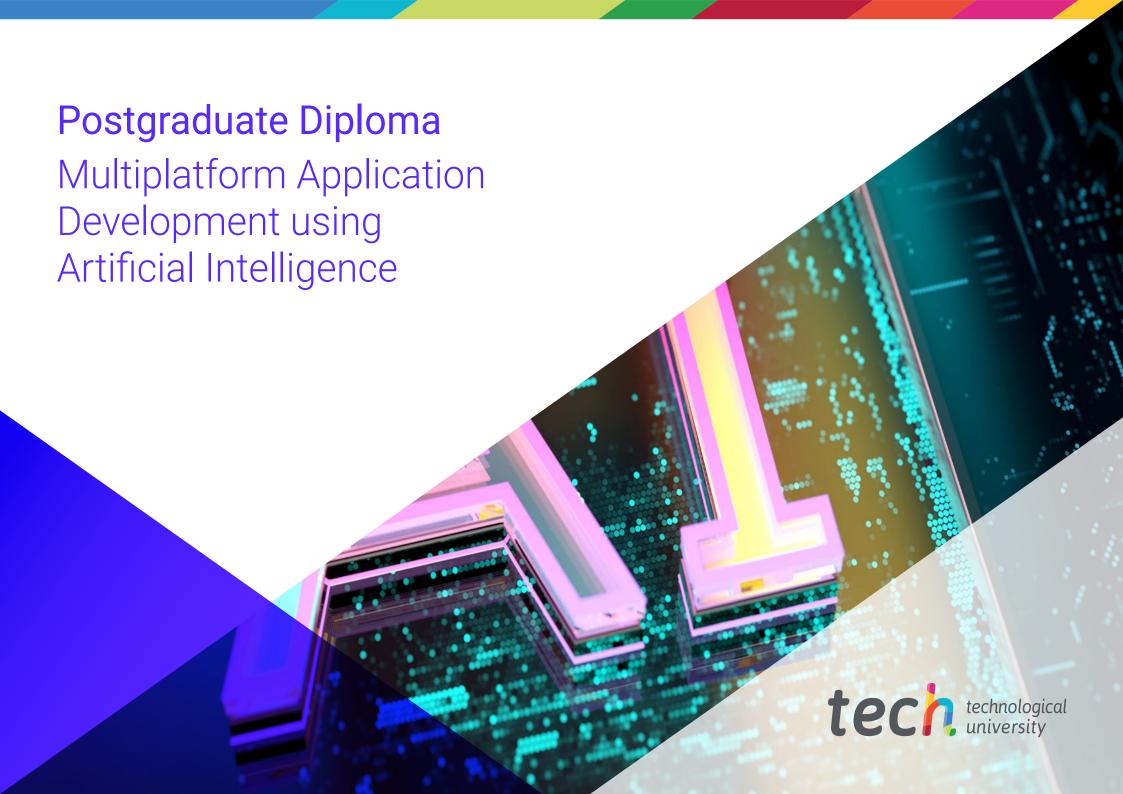

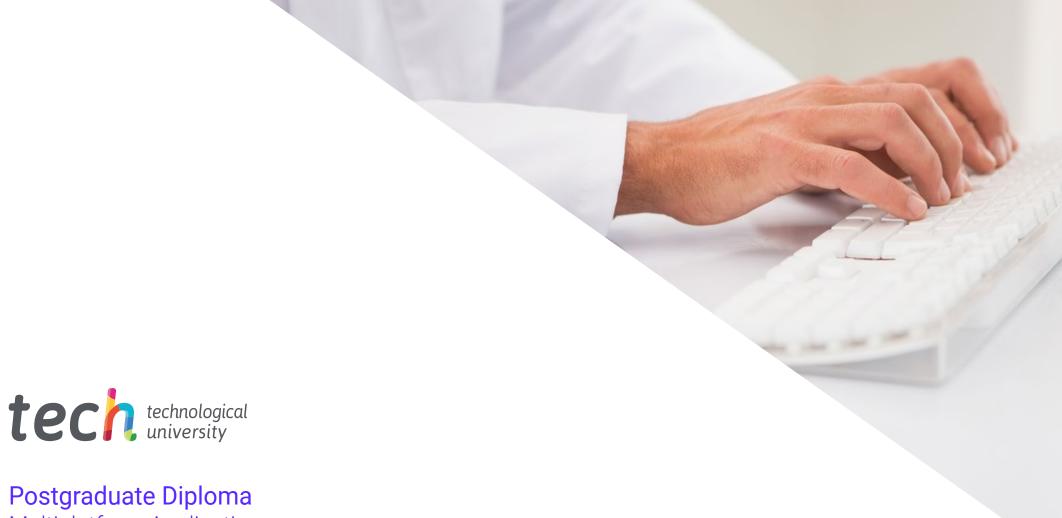

# Postgraduate Diploma Multiplatform Application Development using Artificial Intelligence

- » Modality: online
- » Duration: 6 months.
- » Certificate: TECH Technological University
- » Schedule: at your own pace
- » Exams: online

Website: www.techtitute.com/us/artificial-intelligence/postgraduate-diploma/postgraduate-diploma-multiplatform-application-development-using-artificial-intelligence

# Index

 $\begin{array}{c|c} 01 & 02 \\ \hline & & \text{Objectives} \\ \hline 03 & 04 & 05 \\ \hline & & \text{Course Management} & \text{Structure and Content} & \text{Methodology} \\ \hline & & & & & \\ \hline & & & & \\ \hline \end{array}$ 

06 Certificate

# 01 Introduction

The rise of IT technologies has enabled experts to improve their procedures by offering highly efficient services. For example, tools such as ChatGPT help professionals to optimize their code during programming. In this way, computer scientists regenerate the efficiency, performance and readability of the programs, without changing their functionality. This has a number of benefits, including faster application performance. This system also serves to reduce memory consumption, which will save costs in infrastructure and hardware resources. Faced with this reality, TECH has implemented a fully online program aimed at improving productivity in software development with Artificial Intelligence (AI).

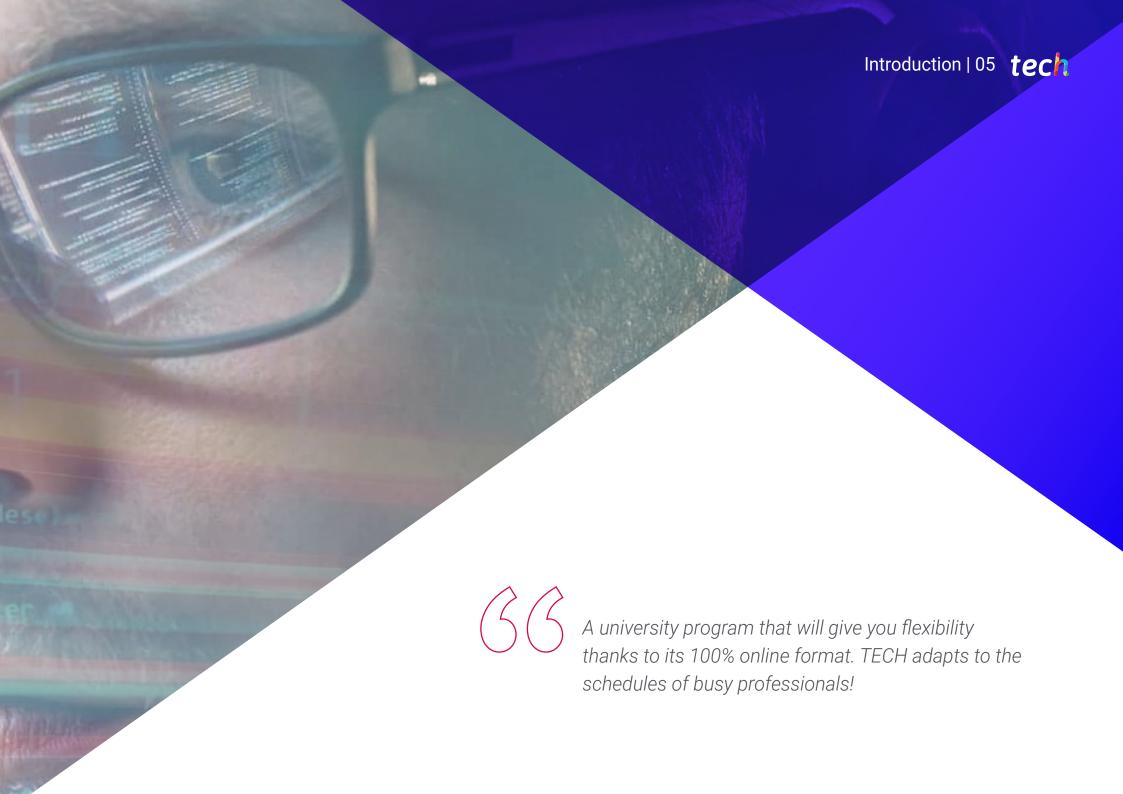

# tech 06 | Introduction

Combining the backend with Machine Learning is beneficial in a variety of contexts. Therefore, programmers can automate highly repetitive tasks, such as extracting relevant information from large data sets. In the same vein, Al serves to boost application performance by predicting usage patterns, adjusting resource allocation and making real-time decisions to increase efficiency. This mechanism also uses recommendation algorithms to offer personalized content to users, comprising suggestions for products or news based on to users, comprising product or news suggestions based on their preferences.

Aware of its importance, TECH has developed a university diploma that will delve into the implementation of web projects using Al. Designed by a faculty specialized in this subject, the syllabus will provide advanced strategies for the creation of design patterns, databases and workspace spaces.

Likewise, the syllabus will encourage professionals to detect possible failures during their processes, in order to create unit tests. At the same time, the didactic contents will be oriented to optimization and performance management, using the most modern Machine Learning tools. In addition, graduates will design large-scale systems that will be used to store the most relevant data.

Moreover, to strengthen the mastery of the syllabus, this university program applies the revolutionary Relearning teaching system, of which TECH is a pioneer. It promotes the assimilation of complex concepts through their natural and progressive reiteration. The program also includes materials in various formats, such as infographics and explanatory videos. All this in a convenient 100% online modality, which allows each person to adjust their schedule to their responsibilities. All graduates need is an electronic device with Internet access.

This **Postgraduate Diploma in Multiplatform Application Development using Artificial Intelligence** contains the most complete and up-to-date program on the market. The most important features include:

- The development of practical cases presented by experts in Multiplatform Application Development using Artificial Intelligence
- The graphic, schematic and eminently practical contents with which it is conceived gather scientific and practical information on those disciplines that are indispensable for professional practice
- Practical exercises where the self-assessment process can be carried out to improve learning
- Its special emphasis on innovative methodologies
- Theoretical lessons, questions to the expert, debate forums on controversial topics, and individual reflection assignments
- Content that is accessible from any fixed or portable device with an Internet connection

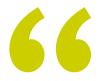

You will develop advanced strategies aimed at optimizing the deployment of your websites, responding quickly to market demands"

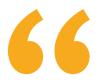

You will deepen your skills in machine translation between different programming languages, creating applications that work on a variety of platforms"

The program's teaching staff includes professionals from the sector who contribute their work experience to this specializing program, as well as renowned specialists from leading societies and prestigious universities.

The multimedia content, developed with the latest educational technology, will provide the professional with situated and contextual learning, i.e., a simulated environment that will provide immersive education programmed to learn in real situations.

This program is designed around Problem-Based Learning, whereby the professional must try to solve the different professional practice situations that arise during the course. For this purpose, students will be assisted by an innovative interactive video system created by renowned and experienced experts.

You will implement Clean Architecture in your procedures, to make your software projects more maintainable, scalable and adaptable to future changes.

Thanks to the Relearning system used by TECH, you will reduce the long hours of study and memorization.

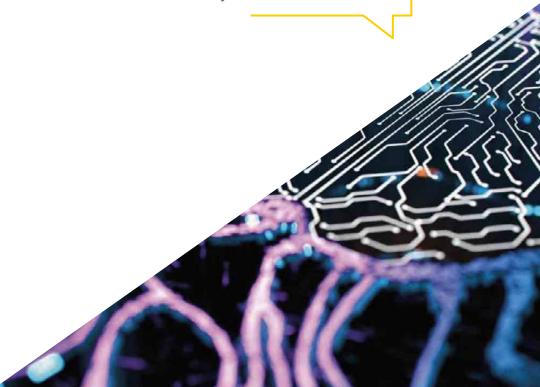

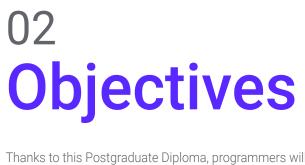

Thanks to this Postgraduate Diploma, programmers will master the configuration of Aloptimized development environments to offer the most innovative solutions to institutions. They will also implement essential extensions to their projects, which will improve both productivity and software implementation. They will also apply ChatGTP techniques to their procedures, oriented to the automatic correction of possible improvements in the code. Likewise, professionals will design scalable systems to handle large amounts of data. In addition, they will apply actions that will promote highly secure performances and avoid vulnerabilities, guaranteeing the security of the programs at the architectural level.

# tech 10 | Objectives

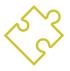

# **General Objectives**

- Develop skills to configure and manage efficient development environments, ensuring a solid foundation for the implementation of AI projects
- Acquire skills in planning, executing and automating quality testing, incorporating Al tools for bug detection and correction
- Understand and apply performance, scalability and maintainability principles in the design of large-scale computing systems
- Become familiar with the most important design patterns and apply them effectively in software architecture

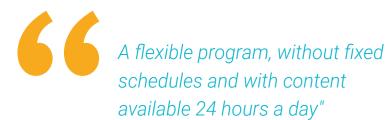

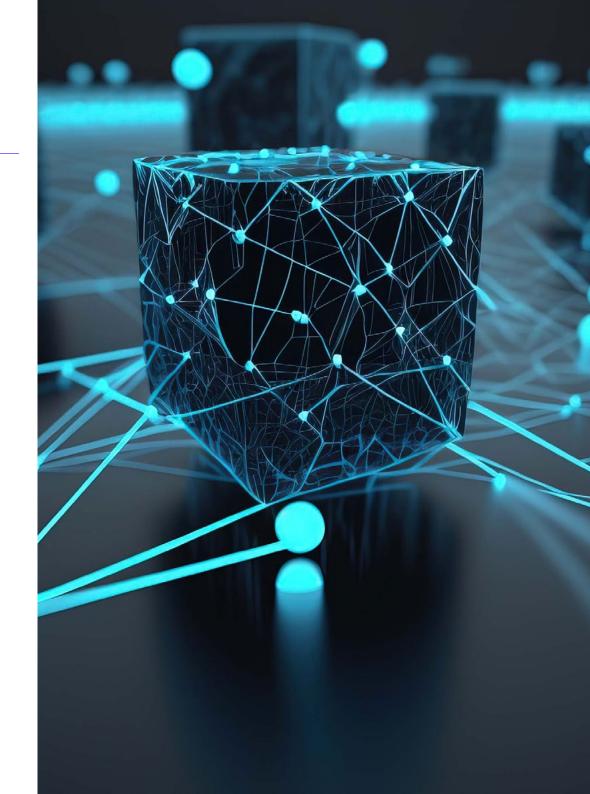

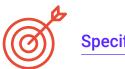

#### **Specific Objectives**

#### Module 1. Software Development Productivity Improvement with AI

- Delve into the implementation of must-have AI extensions in Visual Studio Code to improve productivity and facilitate software development
- Gain a solid understanding of basic AI concepts and their application in software development, including machine learning algorithms, natural language processing, neural networks, etc
- Master the configuration of optimized development environments, ensuring that students are able to create environments conducive to Al projects
- Apply specific techniques using ChatGPT for the automatic identification and correction of potential code improvements, encouraging more efficient programming practices
- Promote collaboration between professionals from different programmers (from programmers to data engineers to user experience designers) to develop effective and ethical AI software solutions

#### Module 2. Website Projects with AI

- Develop comprehensive skills for the implementation of web projects, from frontend design to backend optimization, with the inclusion of Al elements
- Optimize the process of deploying websites, incorporating techniques and tools to improve speed and efficiency
- Integrate AI into cloud computing, enabling students to create highly scalable and efficient web projects

- Acquire the ability to identify specific problems and opportunities in web projects where AI can be effectively applied, such as in text processing, personalization, content recommendation, etc
- Encourage students to keep abreast of the latest trends and advances in Al for its proper application in web projects

#### Module 3. Mobile Applications with Al

- Apply advanced concepts of clean architecture, datasources and repositories to ensure a robust and modular structure in Al-enabled mobile applications
- Develop skills to design interactive screens, icons and graphical resources using Al to enhance the user experience in mobile applications
- Delve into the configuration of the mobile app framework and use Github Copilot to streamline the development process
- Optimize mobile applications with AI for efficient performance, taking into account resource management and data usage
- Perform quality testing of AI mobile applications, enabling students to identify problems and debug bugs

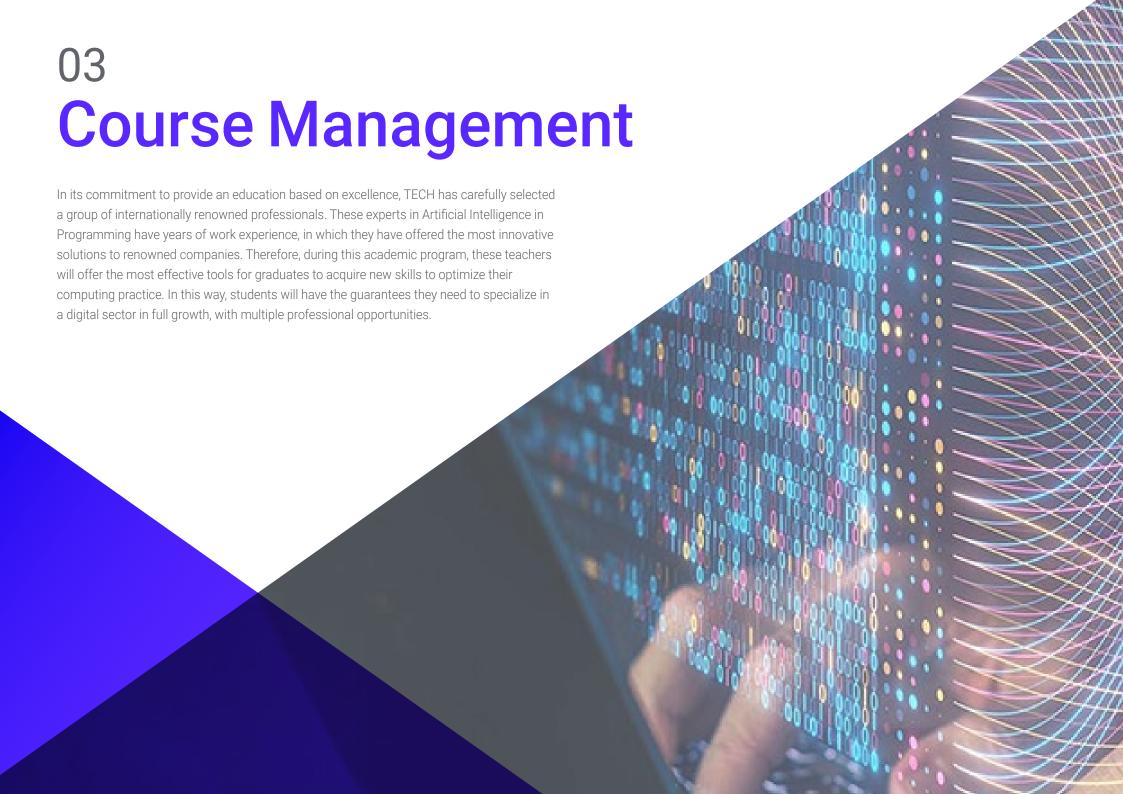

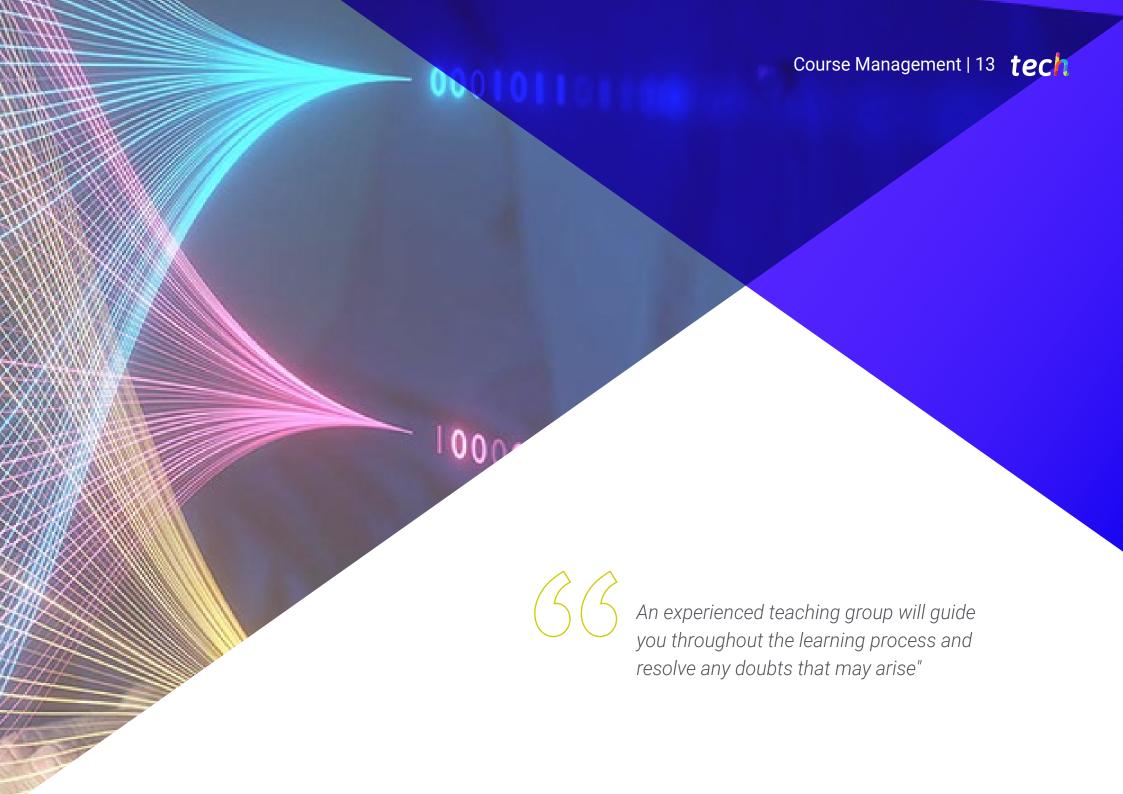

# tech 14 | Course Management

#### Management

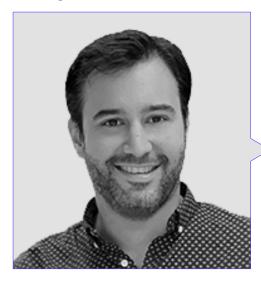

#### Dr. Peralta Martín-Palomino, Arturo

- CEO and CTO at Prometeus Global Solutions
- CTO at Korporate Technologies
- CTO at Al Shephers GmbH
- Consultant and Strategic Business Advisor at Alliance Medical
- Director of Design and Development at DocPath
- PhD. in Psychology from the University of Castilla La Mancha
- PhD in Economics, Business and Finance from the Camilo José Cela University
- PhD in Psychology from the University of Castilla La Mancha
- Máster in Executive MBA from Universidad Isabel I
- Master's Degree in Sales and Marketing Management, Isabel I University
- Expert Master's Degree in Big Data by Hadoop Training
- Master's Degree in Advanced Information Technologies from the University of Castilla La Mancha
- Member of: SMILE Research Group

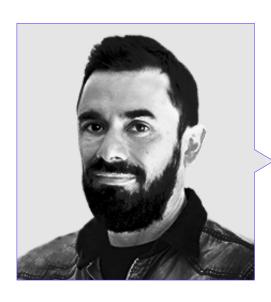

#### Mr. Castellanos Herreros, Ricardo

- Chief Technology Officer at OWQLO
- Specialist in Computer Systems Engineering and Machine Learning Engineer
- Freelance Technical Consultant
- Mobile Application Developer for eDreams, Fnac, Air Europa, Bankia, Cetelem, Banco Santander, Santillana, Groupón and Grupo Planeta
- Web Developer for Openbank and Banco Santander
- Technical Engineer in Computer Systems from the University of Castilla la Mancha

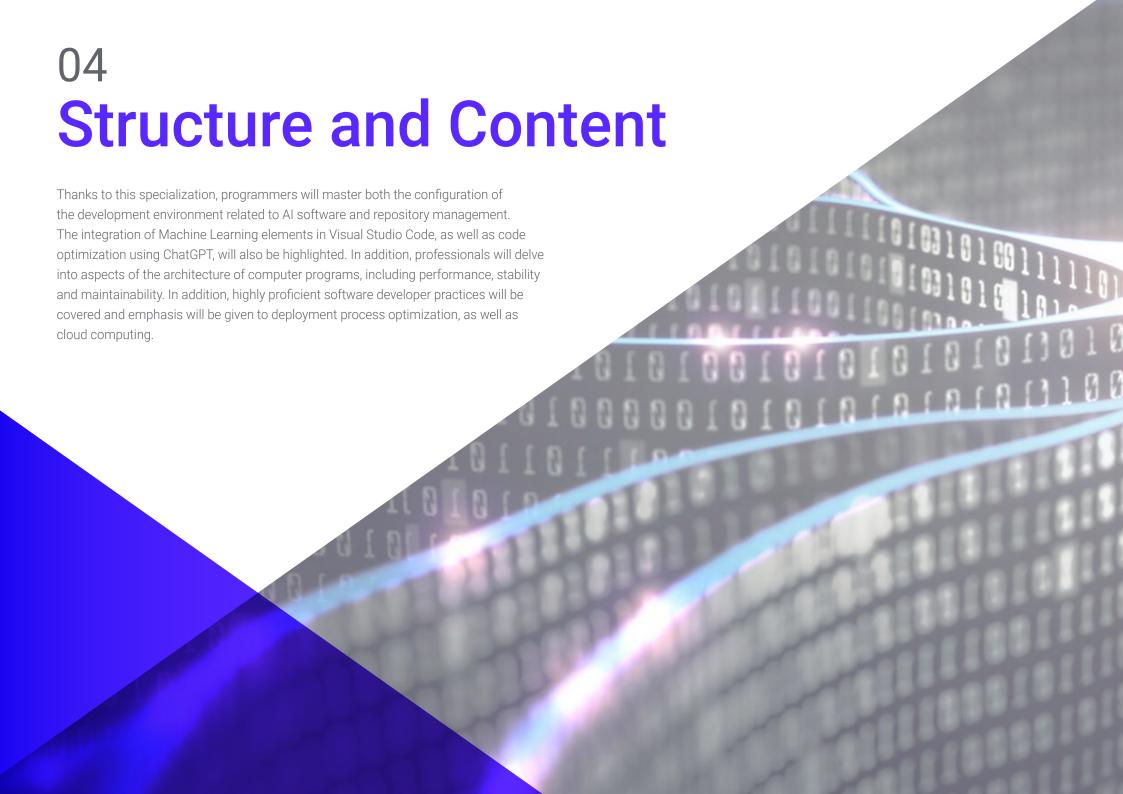

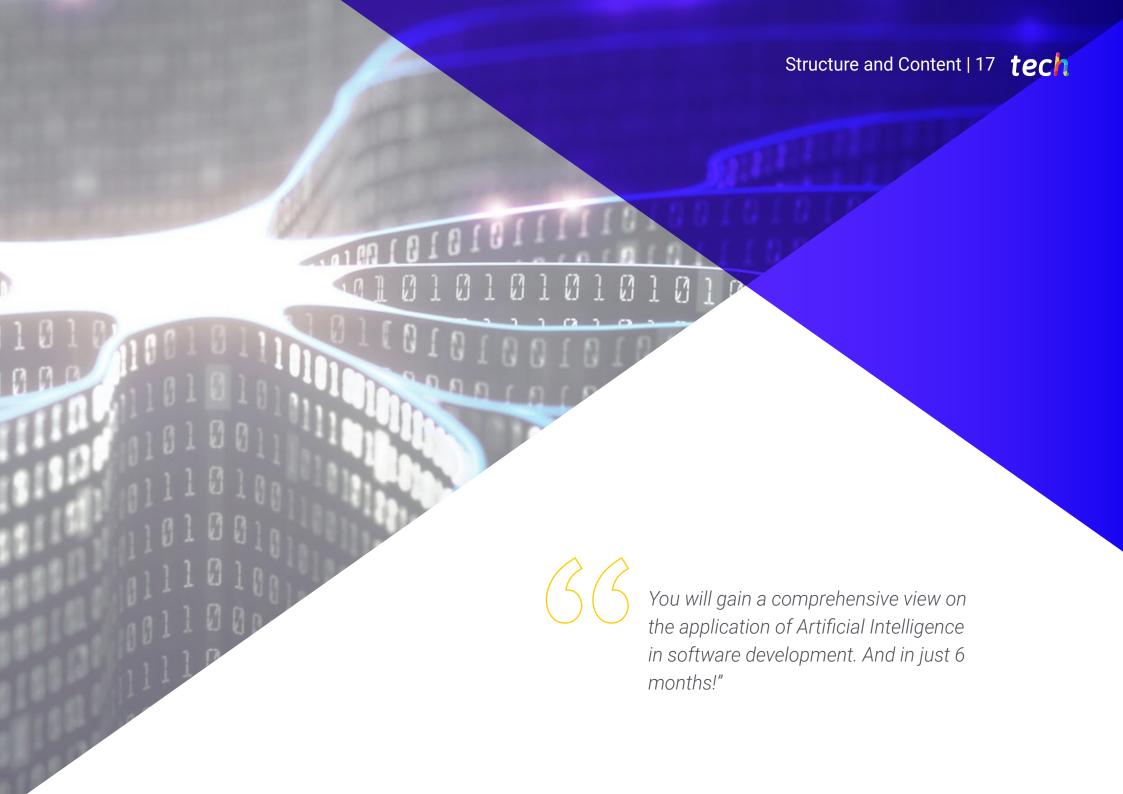

# tech 18 | Structure and Content

#### Module 1. Software Development Productivity Improvement with Al

- 1.1. Preparing a Suitable Development Environment
  - 1.1.1. Essential Tools selection for AI Development
  - 1.1.2. Configuration of the Selected Tools
  - 1.1.3. Implementation of CI/CD Pipelines Adapted to AI Projects
  - 1.1.4. Efficient Management of Dependencies and Versions in Development Environments
- 1.2. Essential AI Extensions for Visual Studio Code
  - 1.2.1. Exploring and Selecting AI Extensions for Visual Studio Code
  - 1.2.2. Integrating Static and Dynamic Analysis Tools into the Integrated Development Environment (IDE)
  - 1.2.3. Automation of Repetitive Tasks with Specific Extensions
  - 1.2.4. Customization of the Development Environment to Improve Efficiency
- 1.3. No-Code Design of User Interfaces with AI Elements
  - 1.3.1. No-Code Design Principles and their Application to User Interfaces
  - 1.3.2. Incorporation of AI Elements in Visual Interface Design
  - 1.3.3. Tools and Platforms for the No-Code Creation of Intelligent Interfaces
  - .3.4. Evaluation and Continuous Improvement of No-code Interfaces with AI
- 1.4. Code Optimization Using ChatGPT
  - 1.4.1. Duplicate Code Detection
  - 1.4.2. Refactor
  - 1.4.3. Create Readable Code
  - 1.4.4. Understanding What Code Does
  - 1.4.5. Improving Variable and Function Naming
  - 1.4.6. Creating Automatic Documentation
- 1.5. Repository Management with Al
  - 1.5.1. Automation of Version Control Processes with Al Techniques
  - 1.5.2. Conflict Detection and Automatic Resolution in Collaborative Environments
  - 1.5.3. Predictive Analysis of Changes and Trends in Code Repositories
  - 1.5.4. Improvements in the Organization and Categorization of Repositories using Al

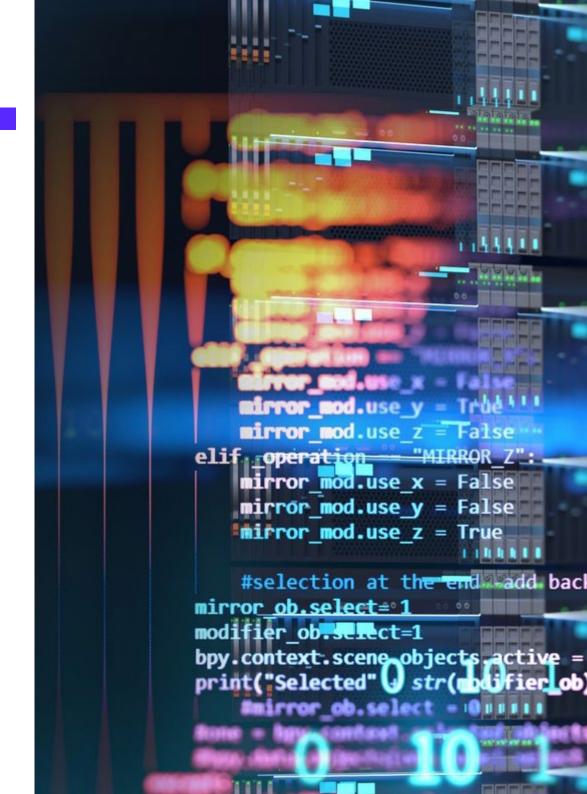

# Structure and Content | 19 tech

- 1.6. Integration of AI in Database Management
  - 1.6.1. Optimization of Queries and Performance Using Al Techniques
  - 1.6.2. Predictive Analysis of Database Access Patterns
  - 1.6.3. Implementation of Recommender Systems to Optimize Database Structure
  - 1.6.4. Proactive Monitoring and Detection of Potential Database Problems
- 1.7. Fault Detection and Creation of Unit Tests with AI ChatGPT
  - 1.7.1. Automatic Generation of Test Cases using Al Techniques
  - 1.7.2. Early Detection of Vulnerabilities and Bugs using Static Analysis with Al
  - 1.7.3. Improving Test Coverage by Identifying Critical Areas by Al
- 1.8. Pair Programming with GitHub Copilot
  - 1.8.1. Integration and Effective Use of GitHub Copilot in Pair Programming Sessions
  - 1.8.2. Integration Improvements in Communication and Collaboration among Developers with GitHub Copilot
  - 1.8.3. Integration Strategies to Maximize the Use of GitHub Copilot-Generated Code suggestions
  - 1.8.4. Integration Case Studies and Best Practices in Al-Assisted Pair Programming
- 1.9. Automatic Translation between Programming Languages ChatGPT
  - 1.9.1. Specific Machine Translation Tools and Services for Programming Languages
  - 1.9.2. Adaptation of Machine Translation Algorithms to Development Contexts
  - 1.9.3. Improvement of Interoperability between Different Languages by Machine Translation
  - 1.9.4. Assessment and Mitigation of Potential Challenges and Limitations in Machine Translation
- 1.10. Recommended Al Tools to Improve Productivity
  - 1.10.1. Comparative Analysis of Al Tools for Software Development
  - 1.10.2. Integration of Al Tools in Workflows
  - 1.10.3. Automation of Routine Tasks with Al Tools
  - 1.10.4. Evaluation and Selection of Tools Based on Project Context and Requirements

#### Module 2. Website Projects with Al

- 2.1. Working Environment Preparation for Web Development with Al
  - 2.1.1. Configuration of Web Development Environments for Projects with Artificial Intelligence
  - 2.1.2. Selection and Preparation of Essential Tools for Web Development with Al
  - 2.1.3. Integration of Specific Libraries and Frameworks for Web Projects with Artificial Intelligence
  - 2.1.4. Implementation of Best Practices in the Configuration of Collaborative Development Environments
- 2.2. Workspace Creation for AI Projects with GitHub Copilot
  - 2.2.1. Effective Design and Organization of Workspaces for Web Projects with Artificial Intelligence Components
  - 2.2.2. Use of Project Management and Version Control Tools in the Workspace
  - 2.2.3. Strategies for Efficient Collaboration and Communication in the Development Team
  - 2.2.4. Adaptation of the Workspace to the Specific Needs of Al Web Projects
- 2.3. Design Patterns in Github Copilot Products
  - 2.3.1. Identification and Application of Common Design Patterns in User Interfaces with Artificial Intelligence Elements
  - 2.3.2. Development of Specific Patterns to Improve the User Experience in Al Web Projects
  - 2.3.3. Integration of Design Patterns in the Overall Architecture of Web Projects with Artificial Intelligence
  - 2.3.4. Evaluation and Selection of Appropriate Design Patterns According to the Project's Context
- 2.4. Frontend Development with GitHub Copilot
  - 2.4.1. Integration of Al Models in the Presentation Layer of Web Projects
  - 2.4.2. Development of Adaptive User Interfaces with Artificial Intelligence Elements
  - 2.4.3. Implementation of Natural Language Processing (NLP) Functionalities in Frontend Development
  - 2.4.4. Strategies for Performance Optimization in Frontend Development with Al

# tech 20 | Structure and Content

- 2.5. Database Creation using GitHub Copilot
  - 2.5.1. Selection of Database Technologies for Web Projects with Artificial Intelligence
  - 2.5.2. Design of Database Schemas for Storing and Managing Al-Related Data
  - 2.5.3. Implementation of Efficient Storage Systems for Large Volumes of Data Generated by Al Models
  - 2.5.4. Strategies for Security and Protection of Sensitive Data in Al Web Project Databases
- 2.6. Back-End Development with GitHub Copilot
  - 2.6.1. Integration of AI Services and Models in the Back-End Business Logic
  - 2.6.2. Development of Specific APIs and Endpoints for Communication between Front-End and AI Components
  - 2.6.3. Implementation of Data Processing and Decision-Making Logic in the Backend with Artificial Intelligence
  - 2.6.4. Strategies for Scalability and Performance in Back-End Development of Web Projects with AI
- 2.7. Optimization of the Deployment Process of Your Website
  - 2.7.1. Automation of Web Project Build and Deployment Processes with ChatGPT
  - 2.7.2. Implementing CI/CD Pipelines Tailored to Web Applications with GitHub Copilot
  - 2.7.3. Strategies for Efficient Release and Upgrade Management in Continuous Deployments
  - 2.7.4. Post-Deployment Monitoring and Analysis for Continuous Process Improvement
- 2.8. Al in Cloud Computing
  - 2.8.1. Integration of Artificial Intelligence Services in Cloud Computing Platforms
  - 2.8.2. Development of Scalable and Distributed Solutions using Cloud Services with Al Capabilities
  - 2.8.3. Strategies for Efficient Resource and Cost Management in Cloud Environments with Al-enabled Web Applications
  - 2.8.4. Evaluation and Comparison of Cloud Service Providers for Al-enabled Web Projects
- 2.9. Creating an AI Project for LAMP Environments with the Help of ChatGPT
  - 2.9.1. Adaptation of Web Projects Based on the LAMP Stack to Include Artificial Intelligence Components
  - 2.9.2. Integration of Al-specific Libraries and Frameworks in LAMP Environments
  - 2.9.3. Development of AI Functionalities that Complement the Traditional LAMP Architecture
  - 2.9.4. Strategies for Optimization and Maintenance in Web Projects with AI in LAMP Environments

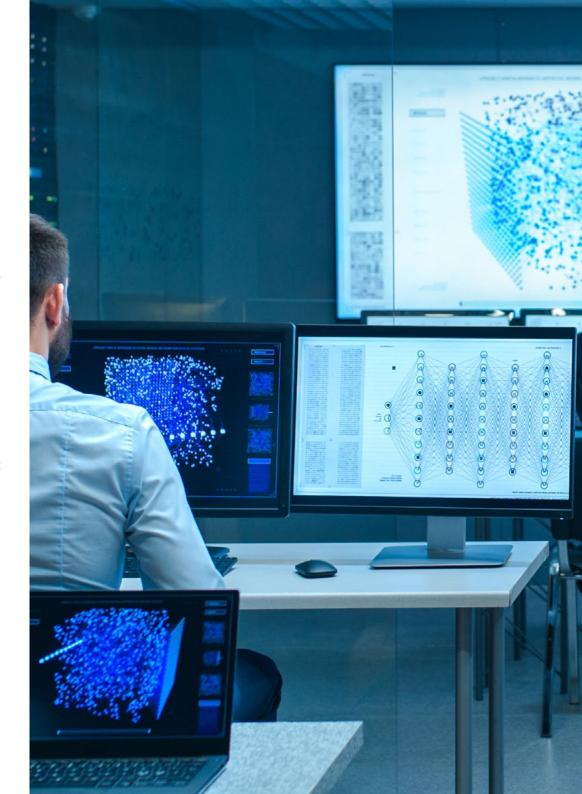

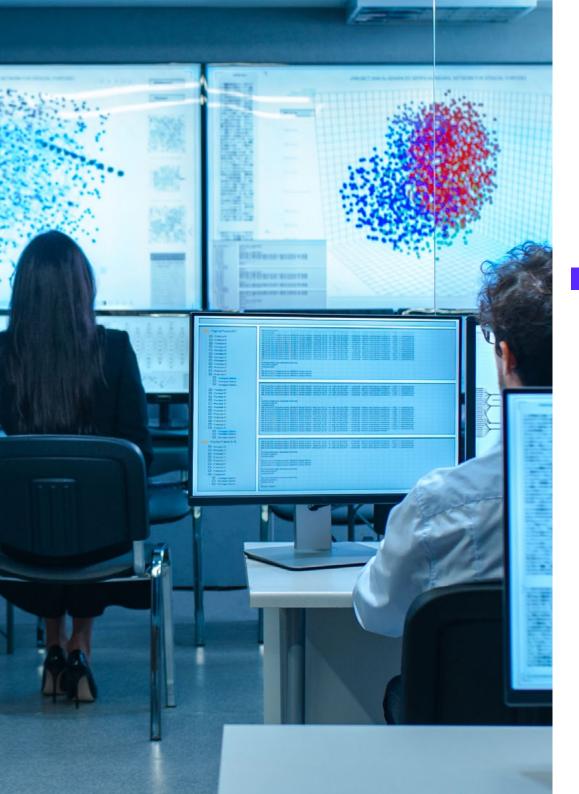

# Structure and Content | 21 tech

- 2.10. Creating an AI Project for MEVN Environments Using ChatGPT
  - 2.10.1. Integration of MEVN Stack Technologies and Tools with Artificial Intelligence Components
  - 2.10.2. Development of Modern and Scalable Web Applications in MEVN Environments with AI Capabilities
  - 2.10.3. Implementation of Data Processing and Machine Learning functionalities in MEVN Projects
  - 2.10.4. Strategies for Performance and Security Enhancement of Al-enabled Web Applications in MEVN Environments

#### Module 3. Mobile Applications with Al

- 3.1. Working Environment Preparation for mobile Development with Al
  - 3.1.1. Configuration of Mobile Development Environments for Projects with Artificial Intelligence
  - 3.1.2. Selection and Preparation of Specific Tools for Mobile Application Development with Al
  - 3.1.3. Integration of Al-Libraries and Frameworks in Mobile Development Environments
  - 3.1.4. Configuration of Emulators and Real Devices for Testing Mobile Applications with AI Components
- 3.2. Creation of a Workspace with GitHub Copilot
  - 3.2.1. Integration of GitHub Copilot in Mobile Development Environments
  - 3.2.2. Effective Use of GitHub Copilot for Code Generation in Al Projects
  - 3.2.3. Strategies for Developer Collaboration when Using GitHub Copilot in the Workspace
  - 3.2.4. Best Practices and Limitations in the Use of GitHub Copilot in Mobile Application Development with Al
- 3.3. Firebase Configuration
  - 3.3.1. Initial Configuration of a Firebase Project for Mobile Development
  - 3.3.2. Firebase Integration in Mobile Applications with Artificial Intelligence Functionality
  - 3.3.3. Use of Firebase Services as Database, Authentication, and Notifications in Al projects
  - 3.3.4. Strategies for Real-Time Data and Event Management in Firebase-enabled Mobile Applications

# tech 22 | Structure and Content

- 3.4. Concepts of Clean Architecture, DataSources, Repositories
  - 3.4.1. Fundamental Principles of Clean Architecture in Mobile Development with Al
  - 3.4.2. Implementation of DataSources and Repositories Layers with GitHub Copilot
  - 3.4.3. Design and Structuring of Components in Mobile Projects with Github Copilot
  - 3.4.4. Benefits and Challenges of Implementing Clean Architecture in Mobile Applications with Al
- 3.5. Creating Authentication Screen with GitHub Copilot
  - 3.5.1. Design and Development of User Interfaces for Authentication Screens in Mobile Applications with IA
  - 3.5.2. Integration of Authentication Services with Firebase in the Login Screen
  - 3.5.3. Use of Security and Data Protection Techniques in the Authentication Screen
  - 3.5.4. Personalization and Customization of the User Experience in the Authentication Screen
- 3.6. Creating Dashboard and Navigation with GitHub Copilot
  - 3.6.1. Dashboard Design and Development with Artificial Intelligence Elements
  - 3.6.2. Implementation of Efficient Navigation Systems in Mobile Applications with Al
  - 3.6.3. Integration of AI Functionalities in the Dashboard to Improve User Experience
- 3.7. Listing Screen Creation using GitHub Copilot
  - 3.7.1. Development of User Interfaces for Listing Screens in Al-enabled Mobile Applications
  - 3.7.2. Integration of Recommendation and Filtering Algorithms into the Listing Screen
  - 3.7.3. Use of Design Patterns for Effective Presentation of Data in the Listing Screen
  - 3.7.4. Strategies for Efficient Loading of Real-Time Data into the Listing Screen
- 3.8. Creating Details Screen with GitHub Copilot
  - 3.8.1. Design and Development of Detailed User Interfaces for the Presentation of Specific Information
  - 3.8.2. Integration of AI Functionalities to Enrich the Detailed Screen
  - 3.8.3. Implementation of Interactions and Animations in the Detailed Screen

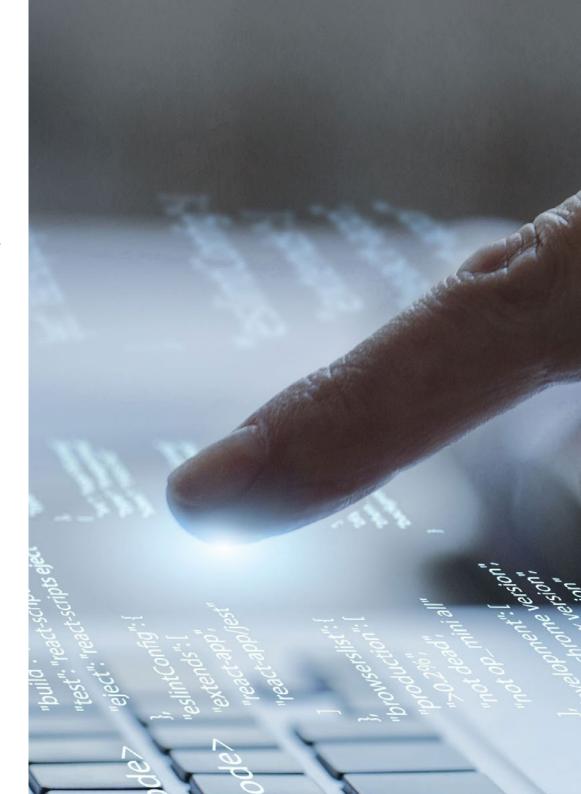

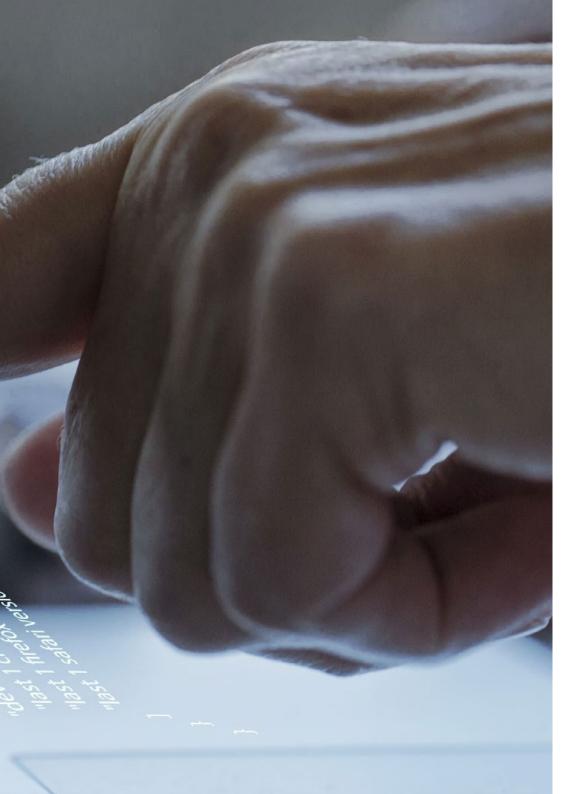

# Structure and Content | 23 tech

- 3.8.4. Strategies for Performance Optimization in Loading and Detail Display in Alenabled Mobile Applications
- 3.9. Creating a Settings Screen with GitHub Copilot
  - 3.9.1. Development of User Interfaces for Configuration and Settings in Al-Enabled Mobile Applications
  - 3.9.2. Integration of Customized Settings Related to Artificial Intelligence Components
  - 3.9.3. Implementation of Customized Options and Preferences in the Settings Screen
  - 3.9.4. Strategies for Usability and Clarity in the Presentation of Options in the Settings Screen
- 3.10. Creation of Icons, Splash and Graphic Resources for Your App with Al
  - 3.10.1. Design and Creation of Attractive Icons to Represent the Al Mobile Application
  - 3.10.2. Development of Splash Screens with Impactful Visuals
  - 3.10.3. Selection and Adaptation of Graphic Resources to Enhance the Aesthetics of the Mobile Application
  - 3.10.4. Strategies for Consistency and Visual Branding in the Graphic Elements of the Application with Al

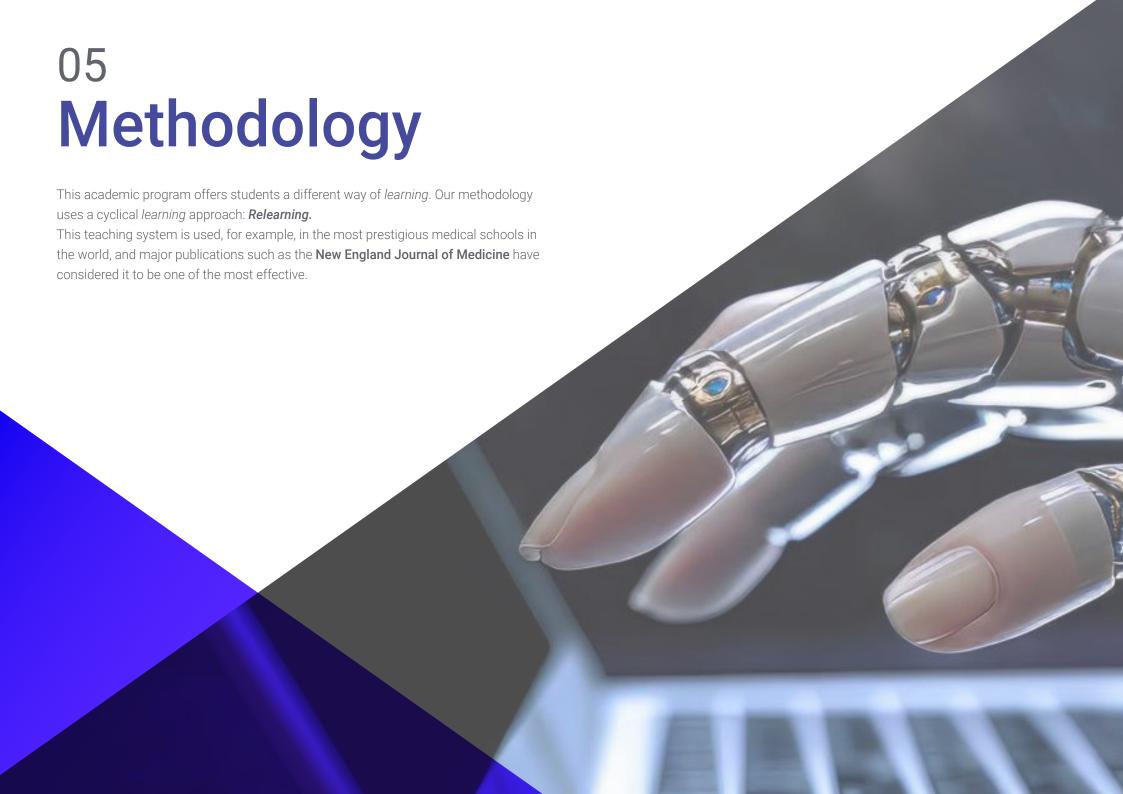

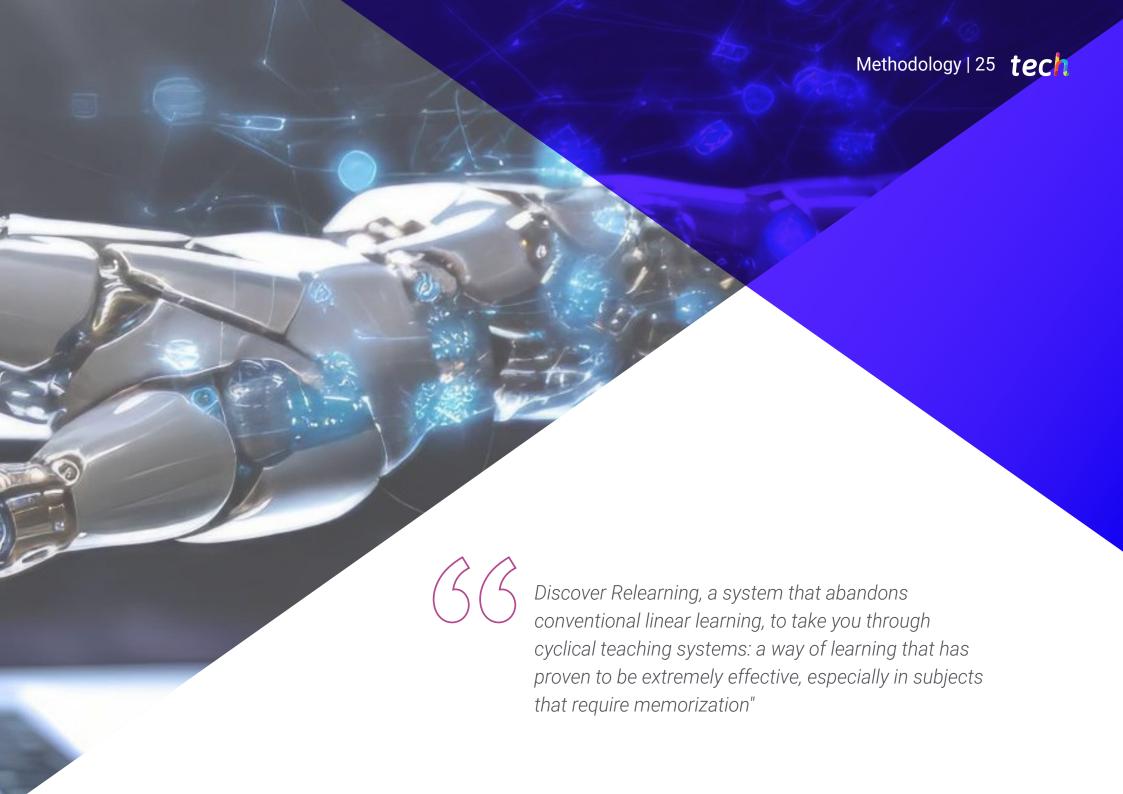

# tech 26 | Methodology

#### Case Study to contextualize all content

Our program offers a revolutionary approach to developing skills and knowledge. Our goal is to strengthen skills in a changing, competitive, and highly demanding environment.

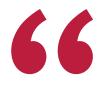

At TECH, you will experience a learning methodology that is shaking the foundations of traditional universities around the world"

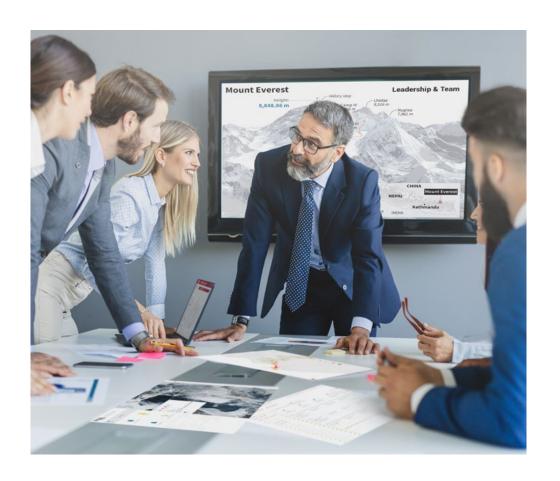

You will have access to a learning system based on repetition, with natural and progressive teaching throughout the entire syllabus.

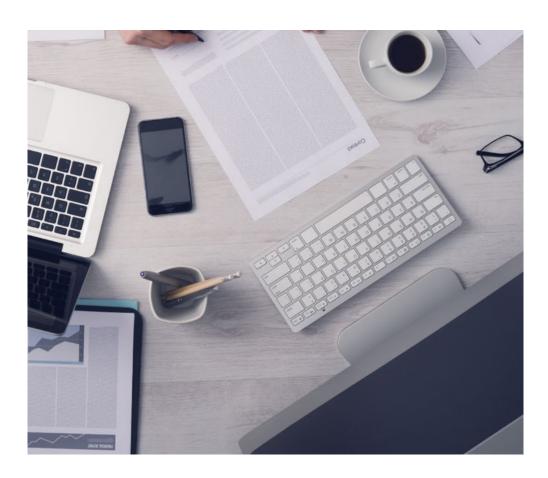

The student will learn to solve complex situations in real business environments through collaborative activities and real cases.

#### A learning method that is different and innovative

This TECH program is an intensive educational program, created from scratch, which presents the most demanding challenges and decisions in this field, both nationally and internationally. This methodology promotes personal and professional growth, representing a significant step towards success. The case method, a technique that lays the foundation for this content, ensures that the most current economic, social and professional reality is taken into account.

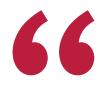

Our program prepares you to face new challenges in uncertain environments and achieve success in your career"

The case method has been the most widely used *learning* system among the world's leading Information Technology schools for as long as they have existed. The case method was developed in 1912 so that law students would not only learn the law based on theoretical content. It consisted of presenting students with real-life, complex situations for them to make informed decisions and value judgments on how to resolve them. In 1924, Harvard adopted it as a standard teaching method.

What should a professional do in a given situation? This is the question that you are presented with in the case method, an action-oriented *learning* method. Throughout the course, students will be presented with multiple real cases. They will have to combine all their knowledge and research, and argue and defend their ideas and decisions.

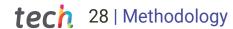

#### Relearning Methodology

TECH effectively combines the Case Study methodology with a 100% online learning system based on repetition, which combines different teaching elements in each lesson.

We enhance the Case Study with the best 100% online teaching method: Relearning.

In 2019, we obtained the best learning results of all online universities in the world.

At TECH you will learn using a cutting-edge methodology designed to train the executives of the future. This method, at the forefront of international teaching, is called Relearning.

Our university is the only one in the world authorized to employ this successful method. In 2019, we managed to improve our students' overall satisfaction levels (teaching quality, quality of materials, course structure, objectives...) based on the best online university indicators.

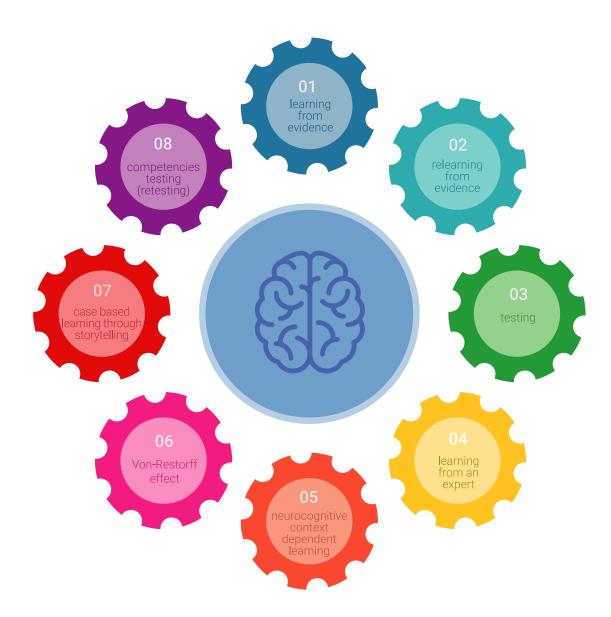

### Methodology | 29 tech

In our program, learning is not a linear process, but rather a spiral (learn, unlearn, forget, and re-learn). Therefore, we combine each of these elements concentrically.

This methodology has trained more than 650,000 university graduates with unprecedented success in fields as diverse as biochemistry, genetics, surgery, international law, management skills, sports science, philosophy, law, engineering, journalism, history, and financial markets and instruments. All this in a highly demanding environment, where the students have a strong socio-economic profile and an average age of 43.5 years.

Relearning will allow you to learn with less effort and better performance, involving you more in your training, developing a critical mindset, defending arguments, and contrasting opinions: a direct equation for success.

From the latest scientific evidence in the field of neuroscience, not only do we know how to organize information, ideas, images and memories, but we know that the place and context where we have learned something is fundamental for us to be able to remember it and store it in the hippocampus, to retain it in our long-term memory.

In this way, and in what is called neurocognitive context-dependent e-learning, the different elements in our program are connected to the context where the individual carries out their professional activity.

#### This program offers the best educational material, prepared with professionals in mind:

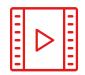

#### **Study Material**

All teaching material is produced by the specialists who teach the course, specifically for the course, so that the teaching content is highly specific and precise.

These contents are then applied to the audiovisual format, to create the TECH online working method. All this, with the latest techniques that offer high quality pieces in each and every one of the materials that are made available to the student.

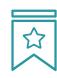

#### **Classes**

There is scientific evidence suggesting that observing third-party experts can be useful.

Learning from an Expert strengthens knowledge and memory, and generates confidence in future difficult decisions.

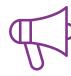

#### **Practising Skills and Abilities**

They will carry out activities to develop specific skills and abilities in each subject area. Exercises and activities to acquire and develop the skills and abilities that a specialist needs to develop in the context of the globalization that we are experiencing.

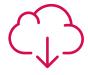

#### **Additional Reading**

Recent articles, consensus documents and international guidelines, among others. In TECH's virtual library, students will have access to everything they need to complete their course.

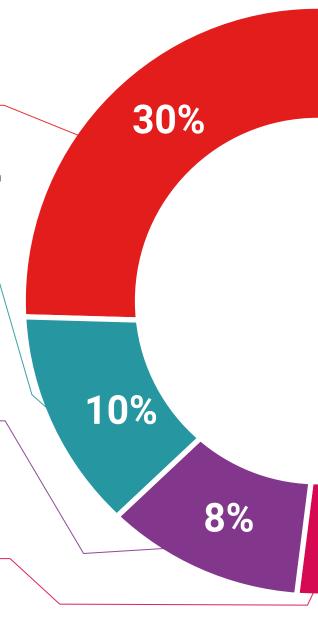

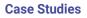

Students will complete a selection of the best case studies chosen specifically for this program. Cases that are presented, analyzed, and supervised by the best specialists in the world.

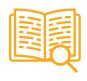

#### **Interactive Summaries**

The TECH team presents the contents attractively and dynamically in multimedia lessons that include audio, videos, images, diagrams, and concept maps in order to reinforce knowledge.

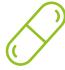

This exclusive educational system for presenting multimedia content was awarded by Microsoft as a "European Success Story".

#### **Testing & Retesting**

We periodically evaluate and re-evaluate students' knowledge throughout the program, through assessment and self-assessment activities and exercises, so that they can see how they are achieving their goals.

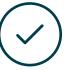

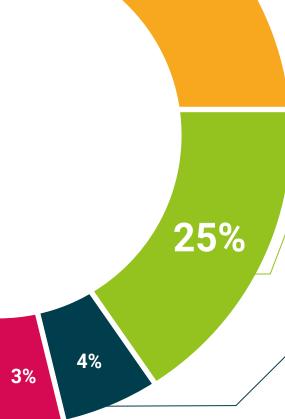

20%

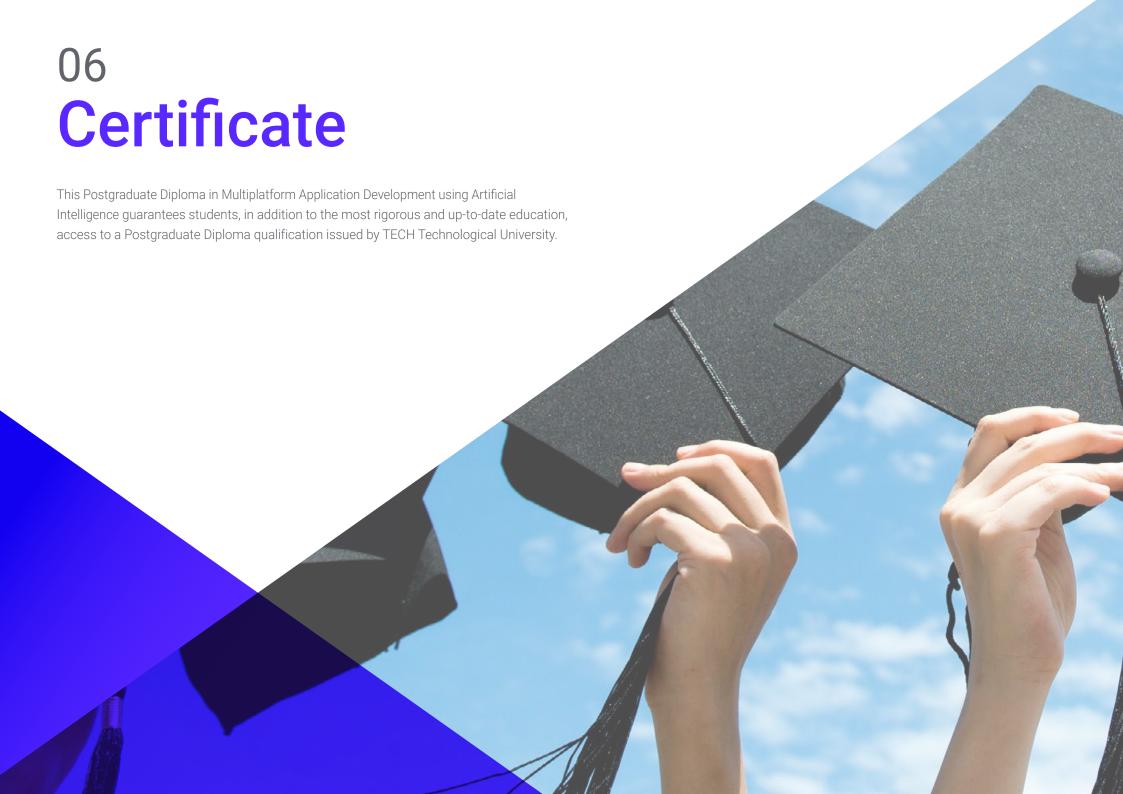

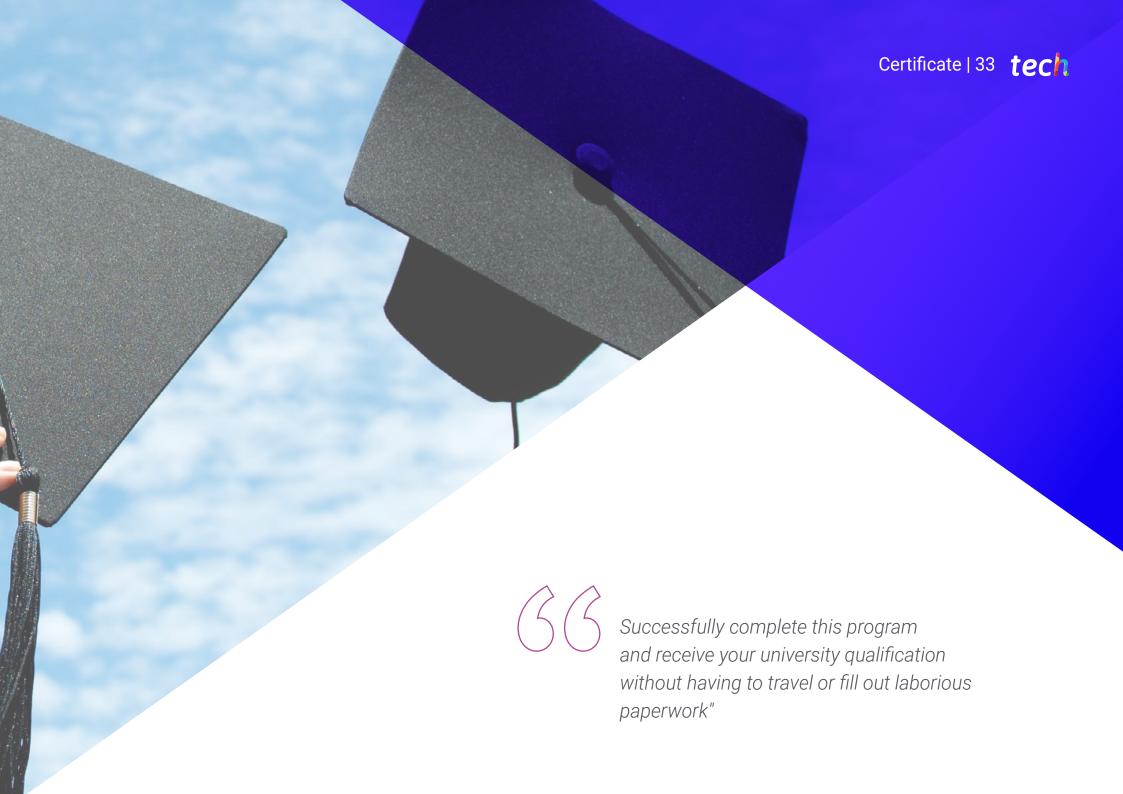

# tech 34 | Certificate

This Postgraduate Diploma in Multiplatform Application Development using Artificial Intelligence contains the most complete and up-to-date scientific program on the market.

After the student has passed the assessments, they will receive their corresponding **Postgraduate Diploma** issued by **TECH Technological University** via tracked delivery\*.

The diploma issued by **TECH Technological University** will reflect the qualification obtained in the Postgraduate Diploma, and meets the requirements commonly demanded by labor exchanges, competitive examinations, and professional career evaluation committees.

Title: Postgraduate Diploma in Multiplatform Application Development using Artificial Intelligence

Modality: online

Duration: 6 months

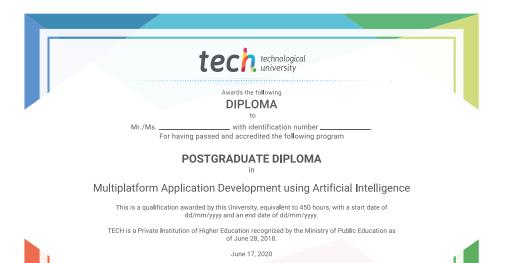

Tere Guevara Navarro

<sup>\*</sup>Apostille Convention. In the event that the student wishes to have their paper diploma issued with an apostille, TECH EDUCATION will make the necessary arrangements to obtain it, at an additional cost.

health confidence people information tutors guarantee as eath and feaching technology

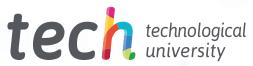

Postgraduate Diploma
Multiplatform Application
Development using
Artificial Intelligence

- » Modality: online
- » Duration: 6 months
- » Certificate: TECH Technological University
- » Schedule: at your own pace
- » Exams: online

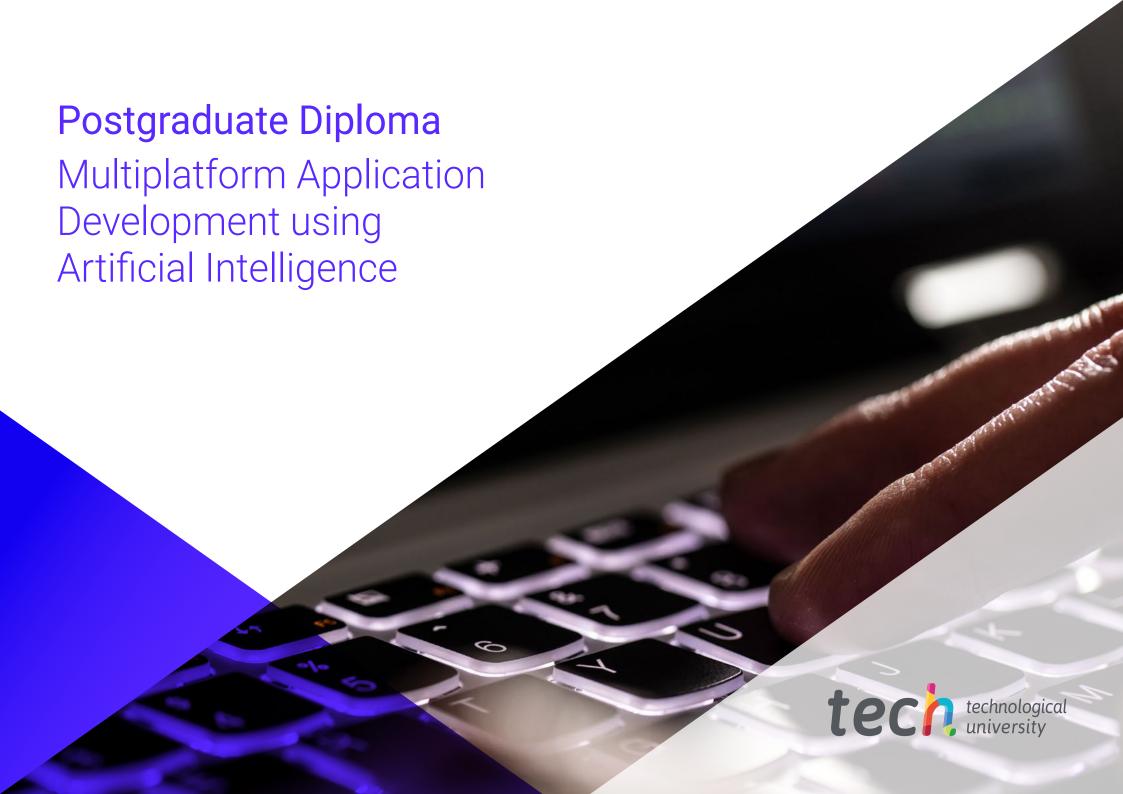